Серия «Социально-гуманитарные науки».

Достоинством электронного пособия является наличие обширного приложения, где размещены не только различного рода рекомендации по разделам курса, глоссарий, библиография и т.д., но и приводятся ссылки и гиперссылки для работы в открытой сети интернета. ЭМУП позволяет установить «живое» и виртуальное общение между преподавателем и студентом, основанное на электронной базе средств общения.

Несомненно, создание электронных учебных пособий является новым подходом в разработке сценариев современного процесса обучения. И мы полностью поддерживаем мнение М.И. Беляева, который отметил, что «качество разрабатываемых УМК во многом определяются педагогическими знаниями разработчика, тем, насколько они владеют методикой обучения, навыками системного подхода при проектировании дидактических материалов для электронных учебников, умением пользоваться некоторыми средствами информационных технологий и т.д. Одним словом, задача, стоящая перед всеми авторами-разработчиками по созданию электронных УМК, с одной стороны, относительно сложная, многообразная, обширная и трудоемкая, но, с другой стороны, актуальная, творческая и интересная» [5].

## **Литература**

- 1. Краснова Г.А., Беляев М.И., Соловов А.В. Технологии создания электронных средств. М.: МГИУ, 2001.
- 2. http://www.ido.rudn.ru/vestnik/2009/2009\_1/3.pdf
- 3. http://www.rusedu.info/Article1155.html
- 4. http://www.mami.ru/index.php?id=128
- 5. http://www.ido.rudn.ru/vestnik

## *Виртуальные лабораторные работы по курсам «Термодинамика», «Теплотехника», «Тепломассообмен»*

д.т.н. проф. Меркулов В.И., Мухаметдинова Л.Д. *Университет машиностроения 8 (495) 223-05-23, доб.1573*

*Аннотация.* В статье обобщен практический опыт по внедрению программного комплекса виртуальных лабораторных работ по дисциплинам «Теплотехника», «Тепломассообмен», «Термодинамика». Такой комплекс дает возможность получения опыта работы на определенном оборудовании при очной, очно-заочной и заочной формах обучения, а также при дистанционном образовании.

*Ключевые слова: дистанционное образование, теплотехника, лабораторные работы*

С целью повышения качества при подготовке инженерных кадров в современной технологии обучения используются различные активные методы. Одной из форм закрепления и дополнения теоретических знаний, полученных на лекционных занятиях, являются лабораторные работы, в которых перед студентами ставятся задачи учебно-исследовательского характера в специально-оборудованных аудиториях на стендовых лабораторных работах. Подготовка специалиста в техническом ВУЗе требует современную лабораторную базу. Обеспечить качество подготовки, ускорить процесс освоения изучаемого материала возможно за счет компьютерного моделирования реальных процессов, проведения имитационных, виртуальных работ, являющихся современными учебными пособиями.

Для внедряемых на кафедре виртуальных лабораторных стендов, являющихся аналогами реальных лабораторных установок, служат математические модели имитируемых процессов термодинамики, теплотехники, тепломассообмена. Такое моделирование обеспечивает наглядность изучаемых процессов и позволяет провести их анализ в неограниченном диапазоне условий.

Система комплекса виртуальных лабораторных работ представлена:

· рабочим местом преподавателя (осуществляется управление и контроль над выполнени-

ем студентами работ);

- · рабочим местом обучаемого (на рабочем месте студента данные работы выполняются);
- · сервером системы с базой данных;
- · дистанционным рабочим местом (удаленное рабочее место студента позволяет выполнять лабораторные работы вне аудитории).

Программное обеспечение виртуальных лабораторных стендов состоит из математической модели, описывающей процессы, происходящие в лабораторной установке и визуального отображения элементов, связей и состояния лабораторной установки, и элементов управления ею. При этом также отображаются и визуальные анимационные эффекты: кипение, горение, испарение и т.д.

Управление лабораторными стендами (пуск, стоп, пауза, изменение режима работы и т.д.) осуществляется виртуальными органами управления, визуально повторяющими реальные измерительные приборы, оборудование.

К каждой лабораторной работе разработано методическое руководство.

В ходе работы преподаватель может задавать студенту различные параметры для проведения опытов (например, для работы «Определение коэффициента теплопроводности твердых тел методом сравнения с теплопроводностью эталонного материала» это толщина, материал эталонной и исследуемой пластин), а также просматривать результаты выполнения лабораторных работ и анализировать статистику по студентам и по выполненным работам. При проведении лабораторной работы преподаватель имеет возможность вмешаться в работу студента: остановить выполнение, перезапустить процесс, просмотреть параметры.

Студенты выполняют работы на одном или разных компьютерах по очереди или индивидуально, они могут произвольно менять временные масштабы изучаемых процессов, делая возможным проведение за разумное время лабораторных работ, моделирующих длительные процессы, например, достижение стационарного режима.

При работе с виртуальным стендом в зависимости от выполняемой задачи студент также имеет возможность самостоятельно менять параметры установки: включать или выключать газ, изменять температуру, причем при попытке некорректного или опасного управления экспериментом происходит выдача сообщений. Например: «Если при проведении работы режим «Нагрев» включен, а режим «Циркуляция» выключен, то при достижении определенной температуры работа будет аварийно остановлена по причине выхода установки из строя».

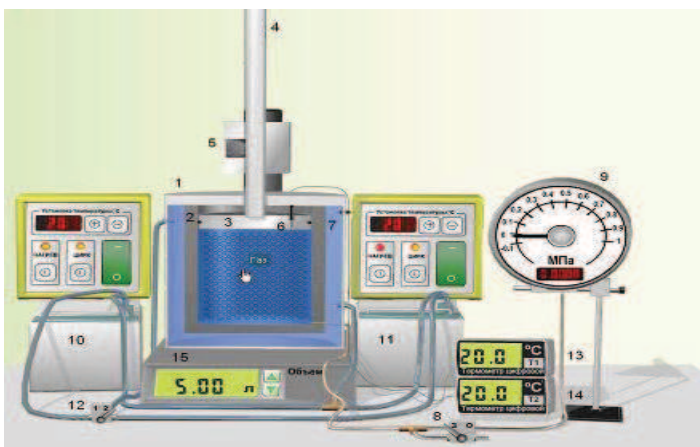

**Рисунок 1. Установка к лабораторным работам № 1 «Цикл тепловой машины (прямой и обратный)», № 2 «Диаграммы состояния реального газа», № 3 «Определение «точки росы» при различной абсолютной влажности». В работах используются: 1 – термостат; 2 – цилиндр; 3 – поршень; 4 – шток; 5 – шаговый привод; 6, 7 – термопары; 8 – кран для соединения внутреннего объема цилиндра с атмосферой; 9 – мановакуумметр; 10, 11 – термостаты; 12 – кран для выбора термостата; 13, 14 – цифровые термометры; 15 – пульт управления реверсивным шаговым приводом**

Серия «Социально-гуманитарные науки».

Перед началом проведения работы преподаватель формирует и выдает задание для студента (теоретическая справка, методические указания, набор работ для выполнения, начальные параметры). Студент изучает теоретическую справку и выполняет лабораторную работу согласно методическим указаниям. По выполнении студентом задания автоматически формируется отчет с параметрами работы, который отправляется преподавателю. Отчет о проделанной работе студент готовит самостоятельно. Такие лабораторные работы могут выполняться дистанционно, что ценно при проведении занятий для заочной формы обучения.

На нашей кафедре для внедрения были выбраны следующие виртуальные стенды:

• для проведения лабораторных работ по термодинамике (рисунки  $1, 2$ )

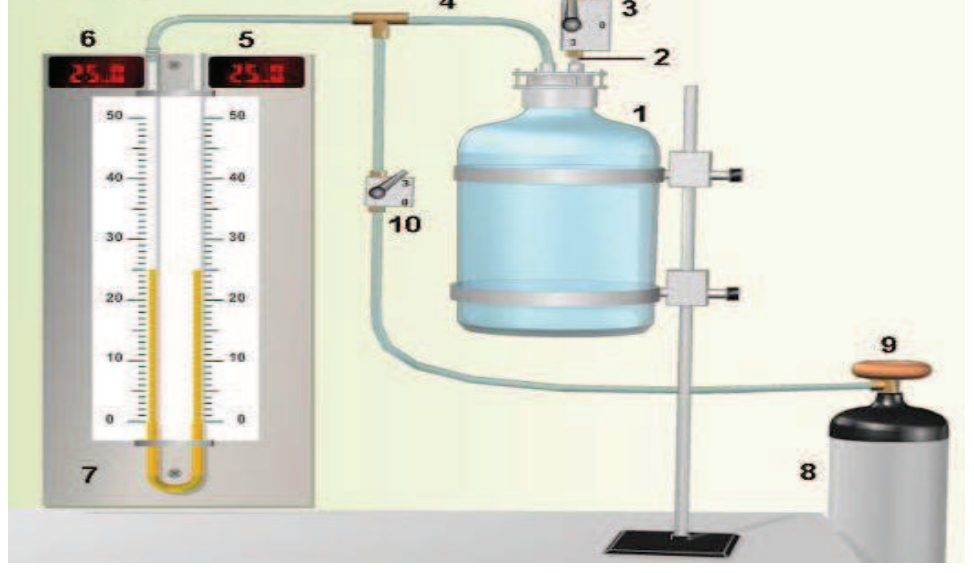

**Рисунок 2. Установка к лабораторной работе № 5 «Определение показателя адиабаты при адиабатическом расширении газа». В работе используются: 1 – толстостенный стеклянный сосуд; 2, 4 – трубки; 3, 10 – краны; 5, 6 – цифровые табло; 7 – манометр; 8 – баллон со сжатым воздухом; 9 – редуктор** 

· для проведения лабораторных работ по тепломассообмену (рисунки 3, 4)

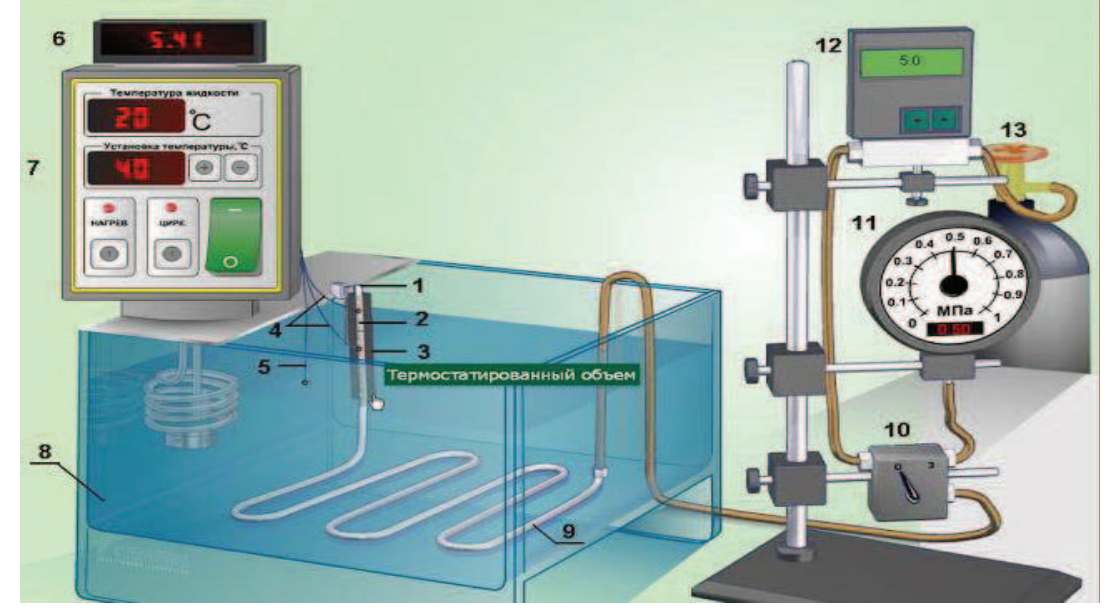

**Рисунок 3. Установка к лабораторной работе № 6 «Исследование эффекта Джоуля-Томсона при адиабатическом истечении углекислого газа». В работе используются: 1 – трубка; 2 – микропористая перегородка; 3 – теплоизоляционная защита; 4, 5 – термопара; 6 – индикатор; 7 – термостат; 8 – термостатированный объем; 9 – змеевик; 10 – кран; 11 – манометр; 12 – электронный редуктор; 13 – баллон со сжатым газом**

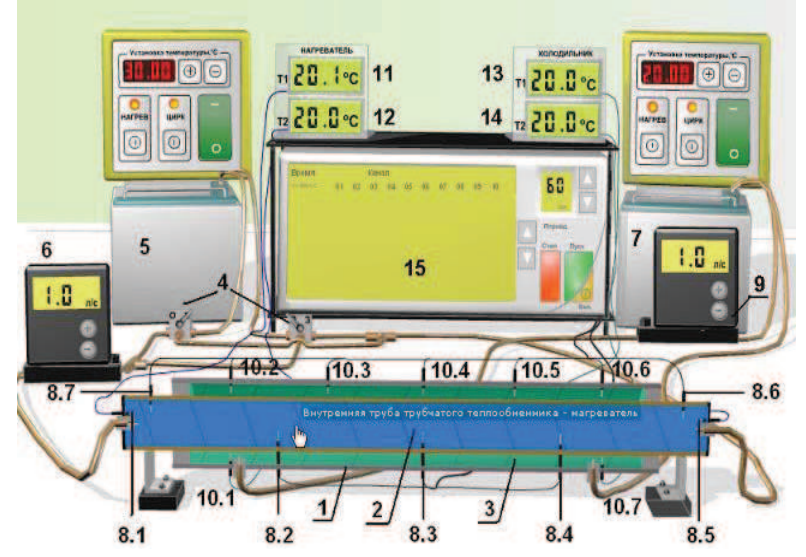

**Рисунок 4. Установка к лабораторной работе № 8 «Исследование работы трубчатого теплообменника». В работе используются: 1 – трубчатый теплообменник; 2 – нагреватель; 3 – теплоприемник; 4 – кран; 5, 7 – термостат; 6, 9 – редуктор; 8.1-8.7, 10.1-10.7 – термопары; 11-14 – индикаторы температур; 15 – регистратор** 

· для проведения лабораторных работ по теплопроводности и конвективному теплообмену (рисунки 5, 6, 7)

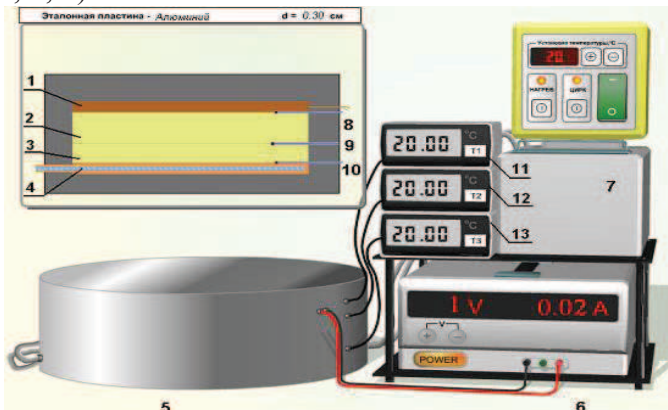

**Рисунок 5. Установка к лабораторной работе № 9 «Определение теплопроводности твердого тела». В работе используются: 1 – нагреватель; 2, 3 – пластины; 4 – холодильник; 5 – теплоизоляционный кожух; 6 – регулируемый источник питания; 7 – термостат; 8, 9, 10 – термопары; 11, 12, 13 – индикатор температуры**

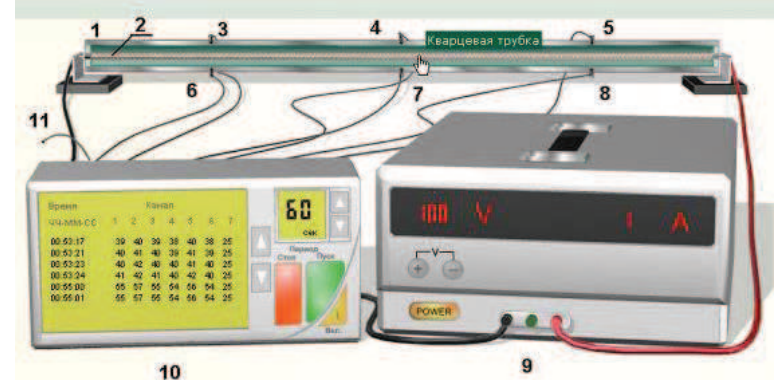

**Рисунок 6. Установка к лабораторной работе № 10 «Исследование конвекционной теплоотдачи при естественной конвекции вдоль горизонтального цилиндра». В работе используются: 1 – труба; 2 – нагревательная спираль; 3-8, 11 – термопары; 9 – источник питания; 10 – регистратор** 

Серия «Социально-гуманитарные науки».

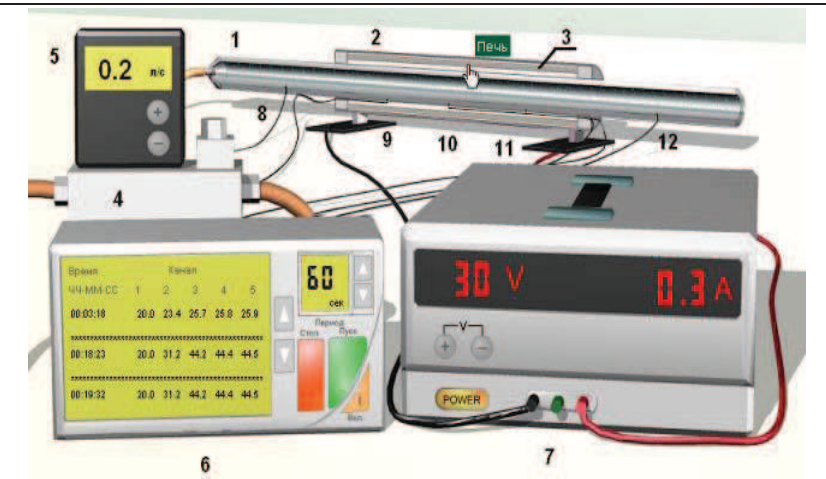

**Рисунок 7. Установка к лабораторной работе № 11 «Исследование конвекционной теплоотдачи при принудительном движении газа внутри нагретой трубы». В работе используются: 1 – металлическая труба; 2 – печь; 3 – нагревательная спираль; 4 – компрессор; 5 - регулятором расхода; 6 – многоканальный регистратор; 7 – источнику питания; 8, 9, 10, 11, 12 – термопары** 

В процессе внедрения виртуальных стендовых установок было установлено, что такие лабораторные работы:

- · обеспечивают возможность многократного повторения эксперимента при разных начальных условиях;
- · расширяют спектр возможностей виртуальных экспериментов по сравнению с реальными;
- · помогают увидеть физические закономерности происходящих процессов;
- снижают риск, связанный с неправильной эксплуатацией и нарушением правил техники безопасности при работе с реальными установками;
- · позволяют исследовать динамику процесса в реальном и в замедленном масштабе времени;
- · позволяют получить более точные результаты, чем при проведении реального эксперимента;
- · повышают привлекательность дисциплины и качество усвоения материала и активизируют самостоятельную работу, вместо пассивного усвоения учебного материала студенты принимают активное участие в ходе обсуждения при сравнении результатов одноименных работ на виртуальных и стендовых установках;
- · дают преподавателю возможность одновременно работать со студентами всей группы;
- · позволяют студентам получить опыт работы на определенном оборудовании в рамках очной, очно-заочной, заочной форм обучения;
- · требуют профессиональных умений преподавателя, которые должны быть направлены не просто на контроль знаний студентов, а на диагностику их деятельности, чтобы вовремя и квалифицированно помочь и устранить намечающиеся трудности;
- · требуют разработки особых методических пособий, включающих нужный справочный материал, причем описание последовательности работ должно быть более четким и подробным, чем для стендовых работ;
- · требуют разработки предлабораторного коллоквиума в форме программированного опроса для проверки готовности студента к проведению лабораторного эксперимента.

Полученные результаты позволяют утверждать, что виртуальные лабораторные работы могут быть использованы в учебном процессе как дополнение к стационарным стендовым установкам.

## **Литература**

1. Безрядин Н.Н., Прокопова Т.В., Агапова Е.М., Васильева Л.В. Сочетание традиционных и

современных компьютерных технологий в лабораторном практикуме - Физическое образование в вузах. 2004. - т. 10. - № 2.

- 2. Беленков Ю.А., Лепешкин А.В., Суздальцев В.Е., Фатеев И.В. Компьютерные модели лабораторных работ для системы дистанционного обучения по дисциплине «Гидравлика, гидромашины и гидроприводы» МГТУ «МАМИ» Известия МГТУ «МАМИ». Научный рецензируемый журнал. – М., МГТУ «МАМИ», № 2 (10), 2010.
- 3. Белявцев А.И., Кузьмин А.А. Структура моделирующего комплекса виртуальной теплофизической лаборатории -Материалы конференции стран СНГ «Современный физический практикум». Самара, СГУ, 2000.
- 4. Виртуальная лаборатория. Использование персонального компьютера при выполнении лабораторных работ по общетехническим дисциплинам. Петропавловск, 2003, virtuallab@mail.ru [Электронный ресурс] – http://virtuallab.narod.ru
- 5. Гамбург К.С. Виртуальные стендовые лабораторные работы как инновационная форма контекстного обучения: Дис. ... канд. пед. наук : 13.00.01 Москва, 2006. 186 с. РГБ ОД, 61:07-13/721.
- 6. Ильясова Т.В., Полянская Е.Е., Фабрикантова Е.В. Современные информационные технологии в обучении: учебное пособие для студентов педагогических вузов - Министерство образования и науки РФ; Оренбург, гос. пед. ун-т. Оренбург: Изд-во ОГПУ, 2006.
- 7. Кузьмин А.А. Автоматизированное рабочее место изучающего дисциплину "Термодинамика и теплопередача" – Материалы международной научно-практической конференции "Проблемы обеспечения безопасности при чрезвычайных ситуациях. СПб, 2003.
- 8. Методические рекомендации по внедрению и использованию свободного программного обеспечения в образовательных учреждениях Российской Федерации – М: Минобрнауки России, 2010.
- 9. Нагаева М.В. Лабораторный практикум с компьютерной поддержкой [Электронный ресурс]: Электронная статья (1 файл Кб) // Теория механизмов и машин. 2012. № 1, Электронный журнал – http://tmm.spbstu.ru/19/5\_nagaeva\_19.pdf
- 10. Паршукова Г.Б. Виртуальная лаборатория как специфический инструмент технологии дистанционного образования: обзор проблемы. – http://edu.nstu.ru/actions\_edu/seminars/doklad.doc.
- 11. Соловов А.В. Виртуальные учебные лаборатории в инженерном образовании // Сб. Индустрия образования, вып. 2. – М.: МГИУ, 2002.
- 12. Цикин И.А. Перспективы использования новых информационных технологий в российской системе образования - Международная конференция "Современные технологии обучения". СПб.2005.

## *Актуальность моделирования интегративной системы мотивации на результат в процессе формирования специалиста нового поколения*

к.п.н. доц. Циленко Л.П. *Университет машиностроения 8 (495) 674 – 23- 70 kafin@mami.ru* 

*Аннотация:* Работа посвящена исследованию интегративной системы мотивации на результат в процессе подготовки инженера нового поколения. Знание международного языка общения - английского рассматривается как коррелирующие. Обсуждается процесс вхождения Российского высшего образования в унифицированное образовательное пространство.

*Ключевые слова: интегративная система мотивации на результат, инженер нового поколения, нанотехнологии, английский язык.* 

Моделирование интегративной системы мотивации на результат является одной из ключевых в педагогической науке. Игнорирование особенностей мотивационной сферы при-